# *В.В. Романов<sup>1</sup> , В.С. Петровский<sup>1</sup>*

*<sup>1</sup>Костромской государственный университет, г. Кострома. Россия*

### **МОДЕЛИРОВАНИЕ ТОКАРНОГО ДИНАМОМЕТРА ТОРСИОННОГО ТИПА**

*Аннотация.* В данной работе выполнено моделирование упругой чувствительной части динамометра торсионного типа; рассмотрена задача расчета угла закручивания статически неопределимой балки под действием крутящего момента, вызываемого одной из компонент силы резания. Выполнено теоретическое тарирование динамометра без использования специальных приспособлений. Создан прецедент для моделирования возможного применения динамометра при измерении других компонент сил резания путем использования тензометрических чувствительных элементов, а также для использования в качестве датчика силы в системах автоматического регулирования.

*Ключевые слова:* резание металлов, измерение силы, динамометр, математическая модель, моделирование, тарировка.

## *V.V. Romanov<sup>1</sup> , V.S. Petrovskiy<sup>1</sup>*

*<sup>1</sup>Kostroma State University,Kostroma, Russian Federation*

### **SIMULATION OF TURNING DYNAMOMETER OF TORSION TYPE**

*Abstract .* In this paper, modeling of the elastic sensitive part of a torsion-type dynamometer is performed, the problem of calculating the angle of twist of a statically indeterminate beam under the action of a torque caused by one of the components of the cutting force is considered. Theoretical calibration of the dynamometer was performed without the use of special devices. A precedent has been created for modeling the possible use of a dynamometer in measuring other components of cutting forces through the use of tensometric sensing elements, as well as for use as a force sensor in automatic control systems.

*Keywords:* metal cutting, force measurement, dynamometer, mathematical model, modeling, calibration.

Силы резания, не смотря на более, чем вековой период изучения, по-прежнему интересны для машиностроителей. Их знание носит не только теоретический, но и прикладной характер: многие процессы обработки изделий для своей оптимизации требуют измерения сил в реальном времени. Измерение в свою очередь требует простых и надежных методов и средств. Основными устройствами измерения сил при резании являются динамометры, принципы действия которых чрезвычайно разнообразны [1]. Самые современные из них, как правило, оказываются самыми дорогими и далеко не всегда удовлетворяют удобству установки в технологическое оборудование. Представляет научный и практический интерес возврат к наиболее простым конструкциям, обладающим при этом высокой надежностью. Одним из подобных динамометров может быть, например, ДК-1, конструкция которого разработана еще в 1950-х годах (Рис.1) [2]. Весьма привлекательным является тот факт, что динамометр без видимых изменений может быть преобразован в компонент системы автоматического управления - либо с целью диагностики режущего инструмента, либо для управления адаптивной системой резания. В этом случае достаточно вместо индикатора установить индуктивный преобразователь из комплекта прибора «Микрон» -2 или «Микрон»-4.[3]. Возможен вариант применения динамометра в качестве датчика силы  $P_Y$ . Однако для этого потребуется пересчет модели на деформацию изгиба под действием горизонтальной составляющей силы резания. Все эти возможности открываются путем использования CAD-CAM системы.

В данной работе рассматривается классическое применение динамометра как измерителя силы *PZ*. В этом случае динамометр работает по принципу упругого кручения брусков при опускании вершины резца под действием вертикальной компоненты силы. Принцип действия динамометра хорошо описан в [2] и здесь не рассматривается.

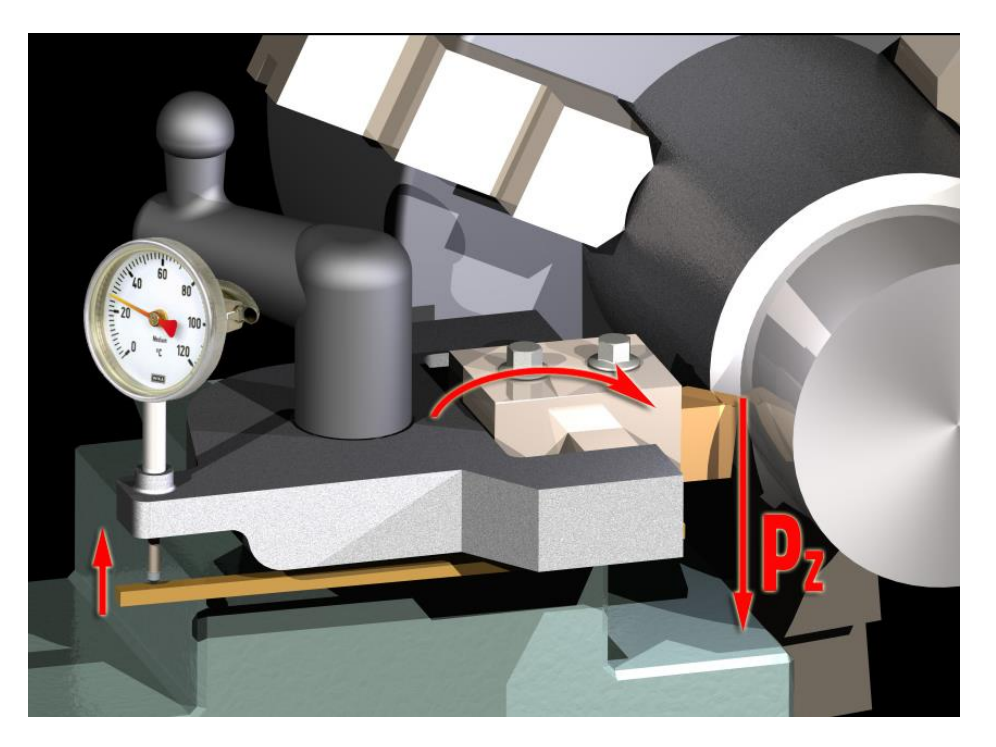

Рис. 1. Механический однокомпонентный динамометр ДК-1

Тарировку можно осуществлять двумя способами. 1-й способ подвешиванием на резец определённых грузов с фиксацией соответствующих показаний индикатора. 2-й способ нагрузку на динамометр осуществляют винтовым прессом. Таким образом, в литературе отсутствуют сведения о математических методах анализа подобных конструкций, и предлагается лишь механическое воздействие на чувствительный элемент динамометра. Моделирование измерительной системы можно выполнить различными методами: 1) классическим на основе математического аппарата сопротивления материалов; 2) с использованием современных систем математического моделирования, называемых CAD-CAE - системы. В этих программных продуктах анализ конструкций, как правило, выполняется на основе метода конечных элементов (МКЭ). В данной работе приведен пример моделирования в системе APM WinMashin [4]. Во всех этих системах необходимо знать основные габаритные и геометрические размеры чувствительной части динамометра, показанные на рис.2.

Расчет хода штока  $\Delta$  индикатора (Рис.3) выполняется по формуле (1) и представлен в табл. 1, где  $\angle \alpha$  - в градусах.

$$
\Delta H = L * sin (\alpha) = 260 * sin (\alpha * \pi / 180), \text{mm}
$$
 (1)

Тралиционно подобные расчеты выполнялись аналитически с использованием математического аппарата. Анализ традиционных литературных источников показал отсутствие решения подобной задачи в явном виде [5,6,7]. Близкое по смыслу решение было найдено в работе [8]. Основные его положения представлены в следующем виде.

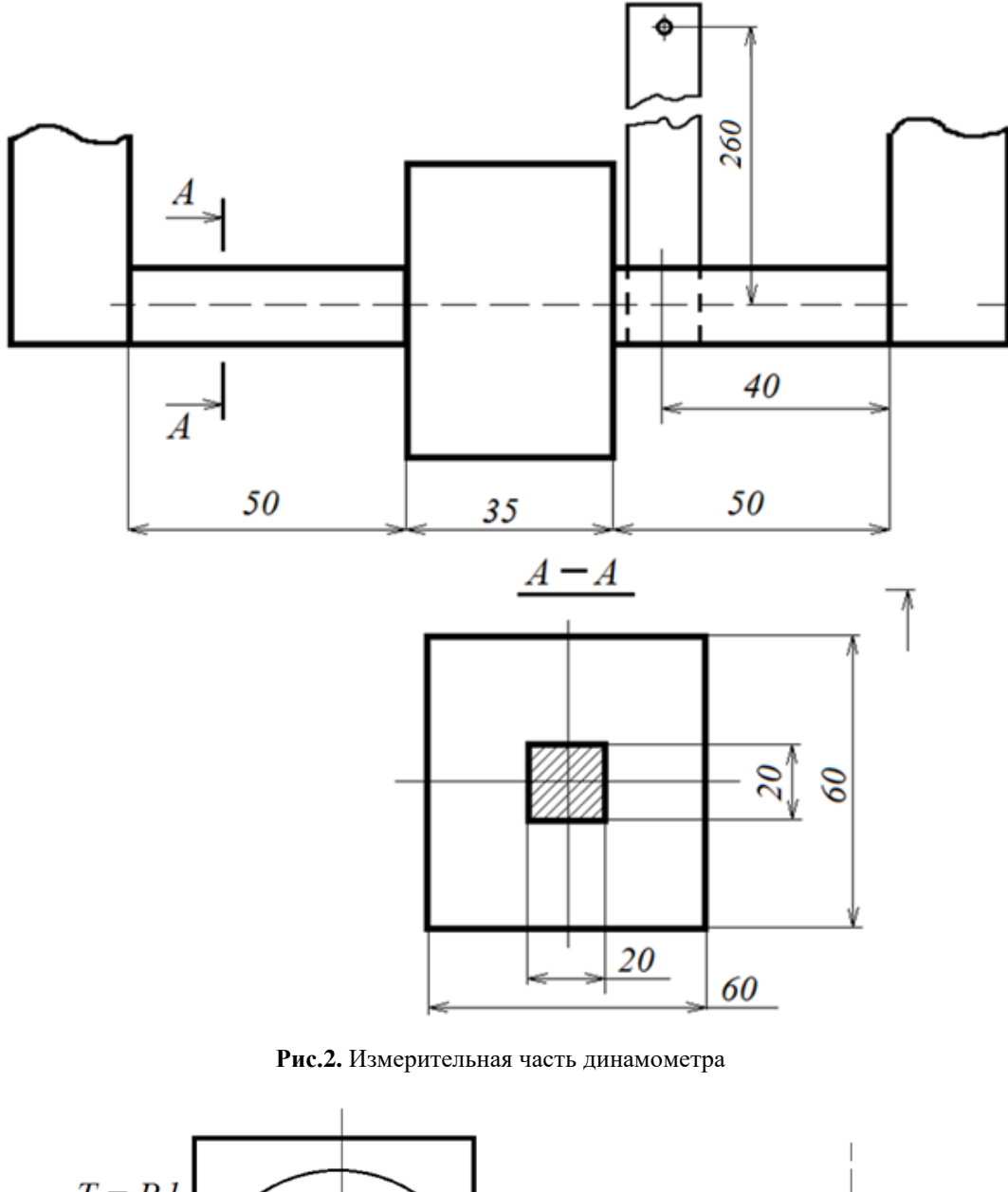

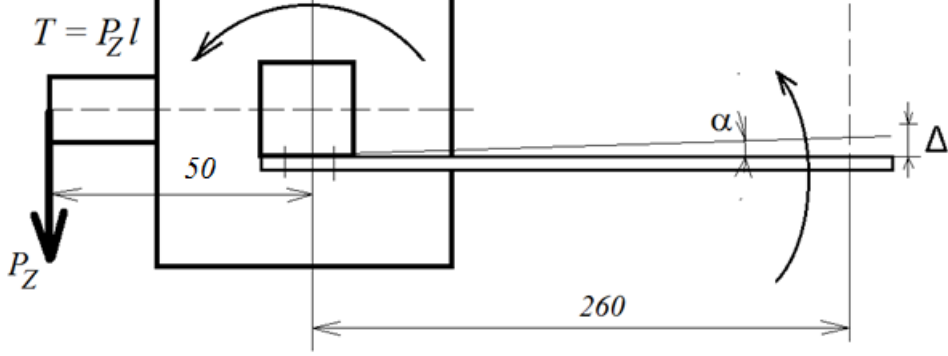

**Рис.3.** Расчетная схема

**Теоретический расчет статически неопределимого вала при кручении.** Стальной вал круглого поперечного сечения состоит из трех участков с различными полярными моментами инерции (Рис. 4, *а*). Концы вала жестко закреплены от поворота относительно продольной оси вала. Заданы нагрузки: пары сил  $\,M_{_{1}}\,$ и  $\,M_{_{2}},\,$ действующие в плоскости попереч-

ного сечения вала; отношения полярных моментов инерции участков вала  $\alpha$  и  $\beta$ ; длины  $30$ участков  $l_1$ ,  $l_2$ ,  $l_3$ .

Требуется:

1) построить эпюру крутящих моментов;

- 2) подобрать размеры поперечных сечений из условия прочности;
- 3) построить эпюру углов закручивания.

Ввиду наличия двух жестких опорных закреплений под действием нагрузки в каждом из них возникают реактивные пары  $M_A$  и  $M_B$ . Составив условие равновесия вала

$$
M_A - M_1 - M_2 + M_B = 0
$$

убеждаемся в том, что записанное уравнение не может быть решено однозначно, поскольку содержит две неизвестные величины:  $M_A$  и  $M_B$ . Остальные уравнения равновесия при данной нагрузке выполняются тождественно. Следовательно, задача является один раз статически неопределимой.

Для раскрытия статической неопределимости составим условие совместности деформаций. Вследствие жесткости опорных закреплений концевые сечения вала не поворачиваются. Это равносильно тому, что полный угол закручивания вала на участке А-В равен нулю:  $\theta_{A-B} = 0$ , или  $\theta_1 + \theta_2 + \theta_3 = 0$ .

Последнее уравнение и есть условие совместности деформаций. Для его связи с уравнением равновесия запишем физические уравнения, связывающие крутящие моменты и углы закручивания (3.3) (закон Гука при кручении), для каждого участка стержня:

$$
\theta_1 = \frac{M_A l_1}{GI_p}, \quad \theta_2 = \frac{(M_A - M_1)l_2}{\alpha GI_p}, \quad \theta_3 = \frac{(M_A - M_1 - M_2)l_3}{\beta GI_p}
$$

Подставив физические соотношения в условие совместности деформаций, находим реактивный момент  $M_A$ , а затем из уравнения равновесия определяем  $M_B$ . Эпюра крутящих моментов показана на рис. 4, б.

Для решения задачи о подборе сечения запишем формулы для определения максимальных касательных напряжений на каждом участке вала:

$$
\tau_{(1)} = \frac{M_A}{W_p}; \qquad \tau_{(2)} = \frac{M_A - M_1}{aW_p}; \qquad \tau_{(3)} = \frac{M_B}{bW_p}.
$$

Коэффициенты *а* и *b*, представляющие собой отношения полярных моментов сопротивления сечений второго и третьего участков вала к полярному моменту сопротивления сечения первого участка  $W_n$ , определим через известные параметры  $\alpha$  и  $\beta$ .

Полярный момент инерции  $\alpha I$ , может быть записан двояким образом:

$$
\alpha I_p = \alpha \frac{\pi R_1^4}{2}; \qquad \alpha I_p = \frac{\pi R_2^4}{2}
$$

где  $R_1$ ,  $R_2$  – радиусы первого и второго участков стержня. Отсюда выразим радиус  $R_2$  через  $R_{\scriptscriptstyle 1}$ :

$$
R_2=\sqrt[4]{\alpha}R_1.
$$

Тогда полярный момент сопротивления второго участка

$$
aW_p = \frac{\pi R_2^3}{2} = \left(\sqrt[4]{\alpha}\right)^3 \frac{\pi R_1^3}{2} = \left(\sqrt[4]{\alpha}\right)^3 W_p
$$

то есть  $a = (\sqrt[4]{\alpha})^3$ . Аналогично  $b = (\sqrt[4]{\beta})^3$ .

31 Для построения эпюры углов закручивания вычислим углы закручивания на каждом участке стержня по формуле *GI <sup>p</sup>*  $\theta = \frac{M_{\kappa}l}{\sigma_{\kappa}}$ . Ординаты эпюры получаются последовательным суммированием результатов для отдельных участков, начиная с одного из концов вала. Кон-

тролем правильности решения является равенство нулю угла закручивания на другом конце вала Вид эпюры углов закручивания показан на рис. 4, *в*.

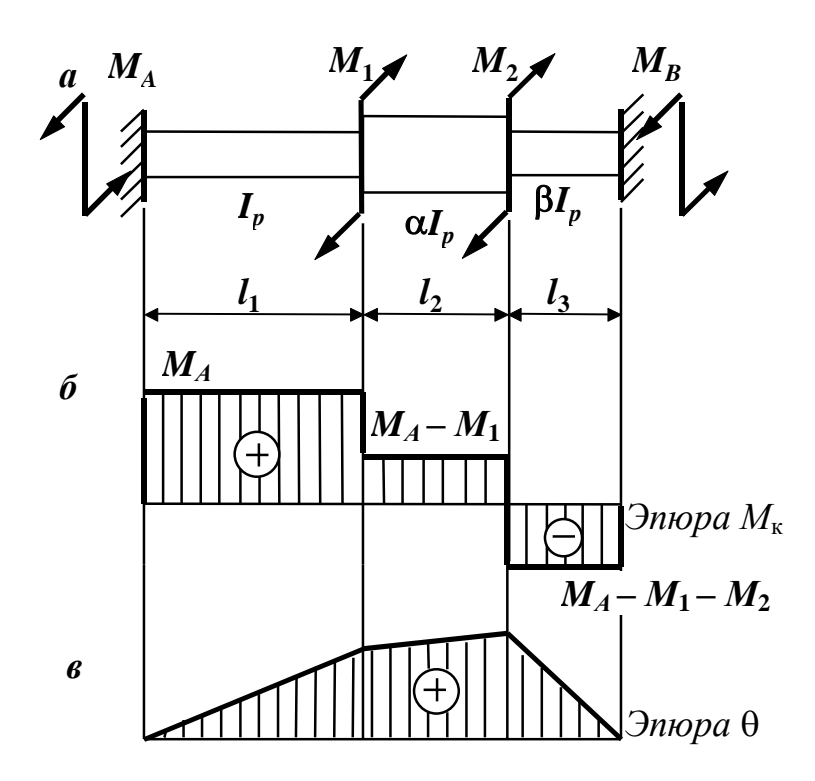

**Рис. 4.** К решению задачи:

*а* – расчетная схема стержня; *б*, *в* – эпюры крутящих моментов и углов закручивания

По приведенной методике с учетом только одного крутящего момента выполнен on-line расчет [9]. Исходные данные для расчета представлены на рис. 5 и 6. Ход решения может быть получен на сайте [9].

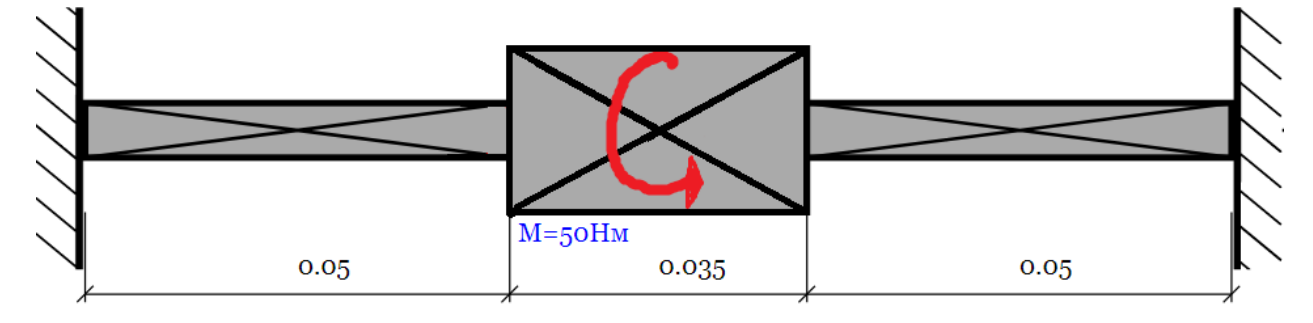

**Рис.5**. Схема балки и способа нагружения

расчет вал название схемы

⊽ залелка в начале

 $\overline{\mathbf{v}}$ заделка в конце  $\overline{78000}$  MITa Модуль сдвига G=

Участки вала: Добавить участок

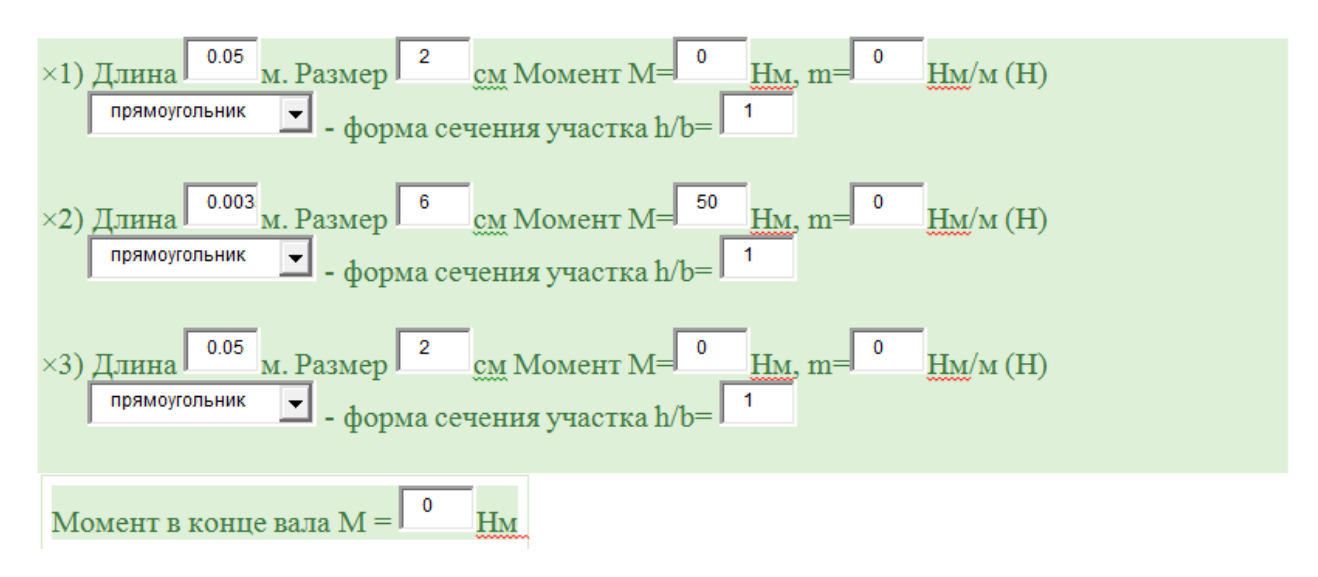

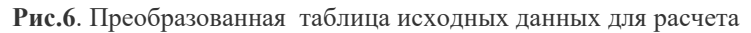

По итогам расчета получено (Рис.7):

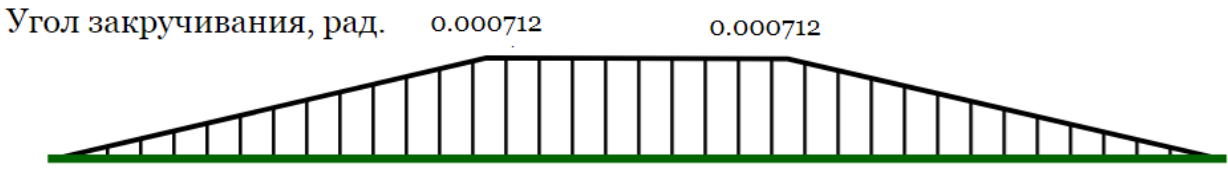

**Рис.**7**.** Эпюра углов закручивания в радианах участков торсиона

### **Моделирование в среде АРМ WINMASHINE. Исходные данные:**

1) Балка ступенчатый квадрат сечениями: а) 20 мм; б) 60 мм; в) 20 мм.

2) Принятый характер опор – заделка.

Учитывая, что методика работы в среде АРМ WinMashin хорошо представлена в литературе, остановимся лишь на отдельных пунктах.

а) Габаритные размеры чувствительного элемента создаём посредством пунктов «Задать» –> «сегмент». Поперечное сечение - прямоугольник, задаваемый одним из предлагаемых системой способов.

б) После построения поперечных сечений также через меню «Задать» формируем характер опор - двухсторонняя заделка. (Рис.8)

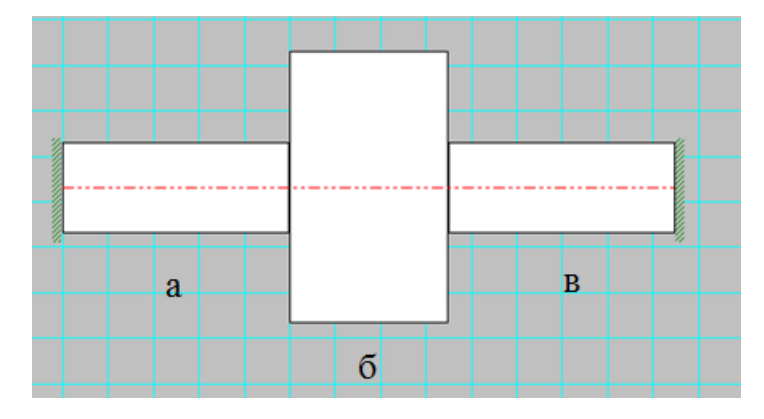

Рис.8. Целевая модель чувствительного элемента

В качестве материала чувствительного элемента из предложенного сортамента выбираем сталь легированную Сталь 40Х.

в) Сохраняем заготовку балки в виде самостоятельного файла. Последующее наложение нагрузки выводит состояние балки из исходного, и каждый раз для повторного нагружения необходимо загружать образ исходной балки заново.

г) Крутящий момент прикладываем к середине балки в координату Х=67,5 мм.

Очевидно, при измерении тангенциальной составляющей силы резания  $P<sub>Z</sub>$  будет иметь место скручивание чувствительного элемента - торсиона крутящим моментом

$$
T = P_Z * l
$$

где  $l \approx 50$  мм =0, 05 м.

д) Через меню «Задать» выбираем пункт «Момент кручения» и в открывшемся окне указываем точку приложения момента  $l/2 = 135/2 = 67.5$  мм и величину крутящего момента в соответствии с таблицей 2 (Рис.9).

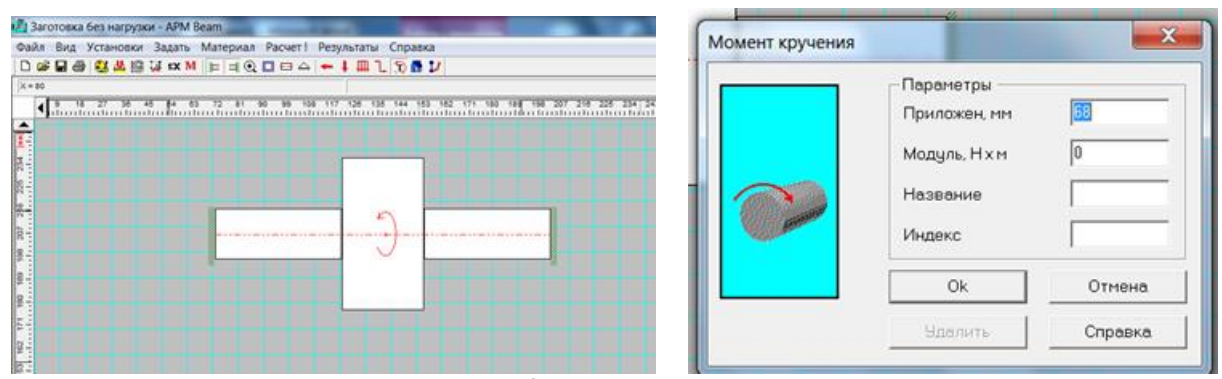

Рис.9. Задание нагрузки

е) После выполнения пункта «Расчет, нажимаем кнопку «Результаты» -> Графики. Выбираем угол кручения и подведя курсор к нужной координате Х, получаем значение угла закручивания торсиона Y (Рис.10).

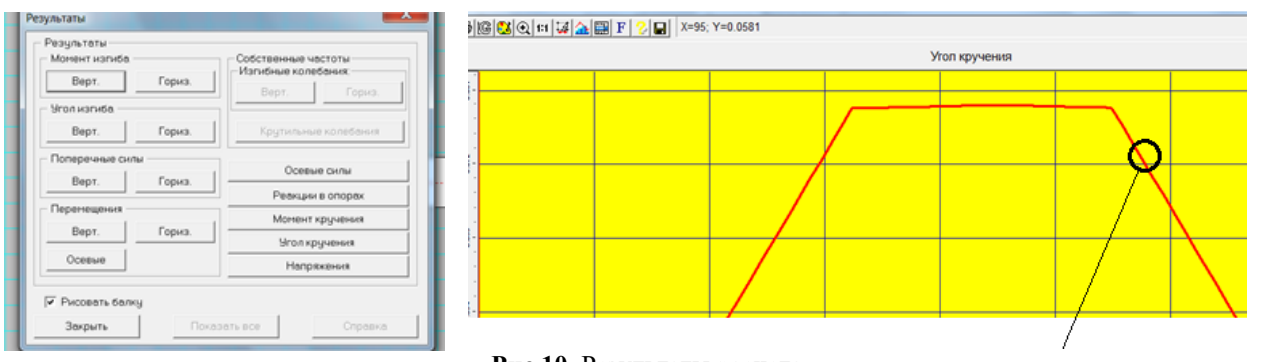

 $34$ 

Таблица 1

Рис.10. Результаты расчета

ф) Проведя последовательно несколько измерений, составим таблицу 1 виртуальных экспериментов.

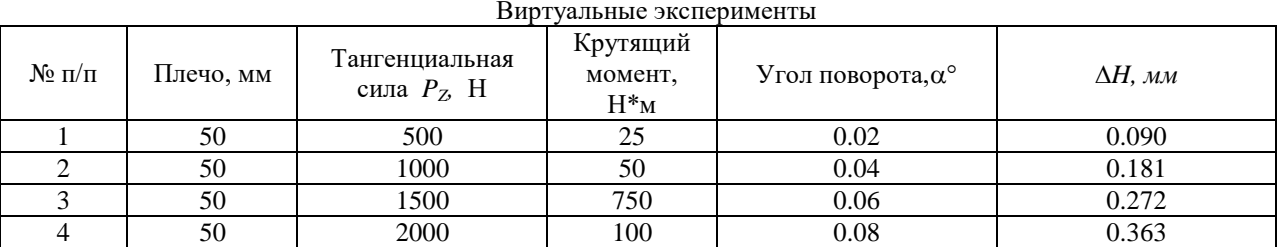

#### Выволы

1) Сравнение данных таблицы 1 показывает практически полное совпадение с результатами расчета по классической математической молели (Рис.7), что подтверждает возможность применения обеих методик.

2) Использование CAD-CAE с точки зрения трудоёмкости и комфорта оказывается значительно предпочтительнее и универсальнее.

3) Полностью исключается технологически сложный процесс механического тарирования.

4) Появляется возможность моделирования динамометра для ранее несвойственных  $\phi$ ункций – измерения силы  $P_Y$ .

## БИБЛИОГРАФИЧЕСКИЙ СПИСОК

1. Полетика М.Ф. Приборы для измерения сил резания и крутящих моментов. М.: Машгиз, 1963 г.,  $-110$  с.

2. Тарасов, В. В. Технология конструкционных материалов [Текст] : учеб. пособие. — 2-е изд., перераб. и доп. / В. В. Тарасов, С. Б. Малышко, С. А. Горчакова. — Владивосток: Мор. гос. ун-т, 2019. - 123 с.

3. https://all-pribors.ru/opisanie/44269-10-mikron-02-isp-00-01-02-03-04-05-46546;

4. Замрий  $A.A.$ Практический учебный KVpc. CAD/CAE система **APM** WinMacine. Учебно-методическое пособие - М.: Издательство АПМ. 2007. - 144 с.

5. Беляев Н.М. Сопротивление материалов. М.:Главная редакция физикоматематической литературы изд-ва «Наука», 1976, - 608 с.

6. Работнов Ю. Н. Сопротивление материалов. М.: Физматгиз. 1962 г. – 456 с.

7. Тимошенко С. П. Сопротивление материалов т.1, М.: Издательство «Наука», 1965  $r. -364$  c.

8. Сопротивление материалов: Учебное пособие по выполнению расчетнопроектировочных работ для студентов всех специальностей и форм обучения. Ч.1 / Н. Б. Левченко. СПбГАСУ. СПб., 2001. - 90 с.

9. https://sopromat.xyz/projects/torsion?id=1919502.

### 35 **REFERENS**

1. Poletika M.F. Pribory dlja izmerenija sil rezanija i krutjaschih momentov. M.: Mashgiz, 1963 g., - 110 s.

2. Tarasov, V. V. Tehnologija konstruktsionnyh materialov [Tekst] : ucheb. posobije. - 2-e izd., pererab. i dop. / V. V. Tarasov, S. B. Malyshko, S. A. Gorchakova. - Vladivostok: Mor. gos. un-t, 2019. - 123 s.

3. https://all-pribors.ru/opisanie/44269-10-mikron-02-isp-00-01-02-03-04-05-46546;

4. Zamrij A.A. Prakticheskij uchebnyj kurs. CAD/CAE sistema APM WinMacine.Uchebnometodicheskoje posobije - M.: Izdatel'stvo APM. 2007. - 144 s.

5. Beljajev N.M. Soprotivlenije materialov. M.:Glavnaja redaktsija fiziko-matematicheskoj literatury izd-va "Nauka", 1976, - 608 s.

6. Rabotnov Ju. N. Soprotivlenije materialov. M.: Fizmatgiz. 1962 g. - 456 s.

7. Timoshenko S. P. Soprotivlenije materialov t.1, M.: Izdatel'stvo "Nauka", 1965 g. -364 s.

8. Soprotivlenije materialov: Uchebnoje posobije po vypolneniju raschetno-projektirovochnyh rabot dlja studentov vseh spetsial'nostej i form obuchenija. Ch.1 / N. B. Levchenko. SPbGASU. SPb., 2001. - 90 s.

9. https://sopromat.xyz/projects/torsion?id=1919502.

### **Информация об авторах**

*Владимир Викторович Романов* – к. т. н., доцент кафедры «Технология машиностроения», Костромской государственный университет, г. Кострома, e-mail: wwr52@rambler.ru.

*Владимир Сергеевич Петровский* – д. т. н., профессор кафедры «Технология машиностроения», Костромской государственный университет, г. Кострома, e-mail: v\_petrovskij@ksu.edu.ru

### **Authors**

*Vladimir Viktorovich Romanov* – Ph. D. in Engineering Science, Associate Professor, the Subdepartment of Tehnology of , Kostroma State University, Kostroma, e-mail: wwr52@rambler.ru.

*Vladimir Sergeevich Petrovskij* – Doctor of Technical Science, Professor, the Subdepartment, Kostroma State University, Kostroma, e-mail: v\_petrovskij@ksu.edu.ru

#### **Для цитирования**

Романов В.В., Петровский В.С. Моделирование токарного динамометра торсионного типа // «Информационные технологии и математическое моделирование в управлении сложными системами»: электрон. науч. журн. – 2023. – №1(17). – С.27-35– DOI: 10.26731/2658-3704.2023.1(17).27-35 – Режим доступа: http://ismm-irgups.ru/toma/117- 2023, свободный. – Загл. с экрана. – Яз. рус., англ. (дата обращения: 31.03.2023)

### **For citations**

Romanov V.V., Petrovskiy V.S. Simulation of turning dynamometer of torsion type // Informacionnye tehnologii i matematicheskoe modelirovanie v upravlenii slozhnymi sistemami: ehlektronnyj nauchnyj zhurnal [Information technology and mathematical modeling in the management of complex systems: electronic scientific journal], 2023. No. 1(17). P. 27-35. DOI: 10.26731/2658-3704.2023.1(17).27-35 [Accessed 31/03/23]